## МИНИСТЕРСТВО ТРАНСПОРТА РОССИЙСКОЙ ФЕДЕРАЦИИ ФЕДЕРАЛЬНОЕ ГОСУДАРСТВЕННОЕ АВТОНОМНОЕ ОБРАЗОВАТЕЛЬНОЕ УЧРЕЖДЕНИЕ ВЫСШЕГО ОБРАЗОВАНИЯ

### «РОССИЙСКИЙ УНИВЕРСИТЕТ ТРАНСПОРТА»

#### УТВЕРЖДАЮ:

Директор ИЭФ

Ю.И. Соколов

«26» июня 2019 г.

Кафедра: «Информационные системы цифровой экономики» Авторы: Виноградов Дмитрий Константинович

#### **ПРОГРАММА ПРАКТИКИ**

#### **Ознакомительная практика**

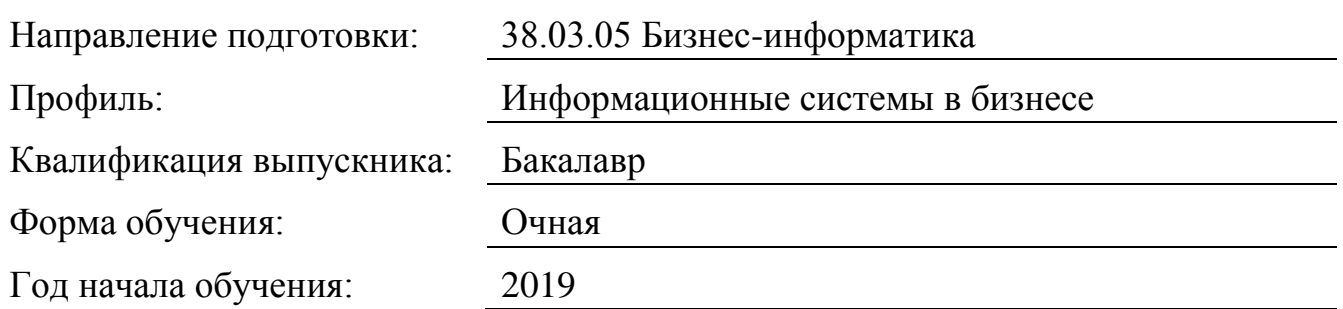

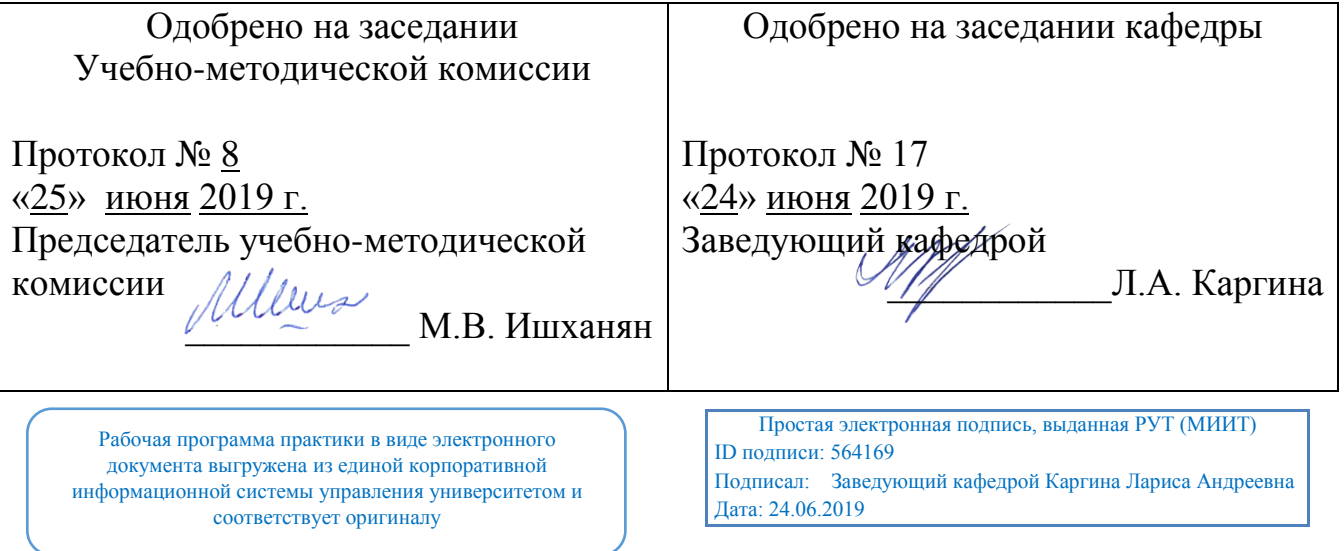

## **1. Цели практики**

Учебная практика по получению первичных профессиональных умений и навыков предназначена для подготовки выпускников к проектной и научноисследовательской видам деятельности.

## **2. Задачи практики**

Учебная практика по получению первичных профессиональных умений и навыков предназначена для подготовки выпускников к проектной и научноисследовательской видам деятельности.

## **3. Место практики в структуре ОП ВО**

«Учебная практика по получению первичных профессиональных умений и навыков» относится к базовой части Б2.У.1.

Для изучения данной дисциплины необходимы знания, умения и навыки полученные по информатике в объёме ЕГЭ по Информатике.

Знать:Поиск информации в базе данных. Маски для выбора файлов. Кодирование и декодирование.Выполнение и анализ простых алгоритмов. Кодирование графической информации. Анализ диаграмм в электронных таблицах.

Уметь:Анализировать программы с циклами и ветвлениями.Работать с современными средствами MS офиса.

Владеть:Навыками работы с компьютером. Системы логических уравнений.

Обработкой массивов. Вычислением количества информации.

Наименования последующих учебных дисциплин:

- «Информационные системы в логистике»,

- «Операционные системы».

### **4. Тип практики, формы и способы ее проведения**

Стационарная; выездная

### **5. Организация и руководство практикой**

Практика проводится в университете по расписанию в компьютерной аудитории. Сроки проведения практики и ее продолжительность определяются учебным планом и графиком учебного процесса.

#### **6. Перечень планируемых результатов обучения при прохождении практики, соотнесенных с планируемыми результатами освоения ОП**

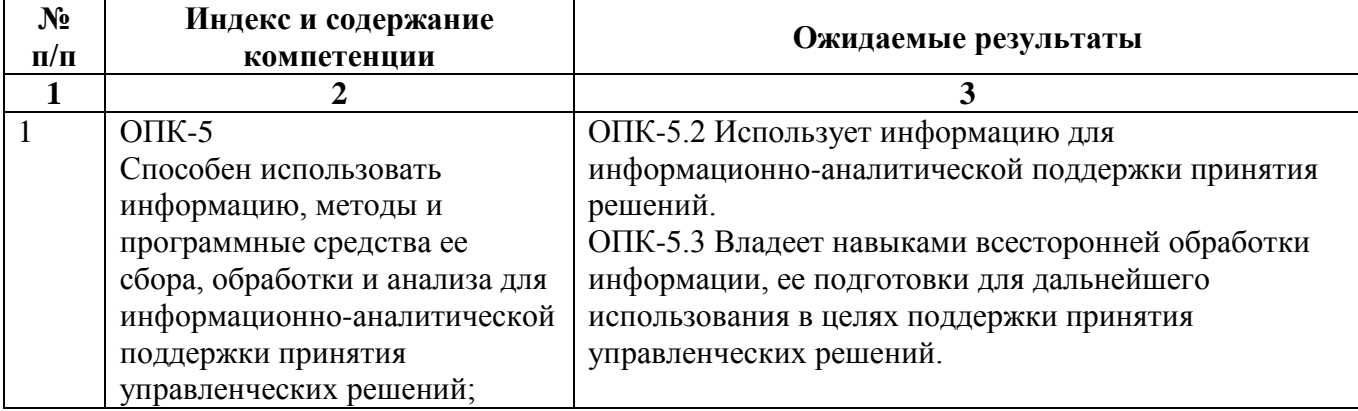

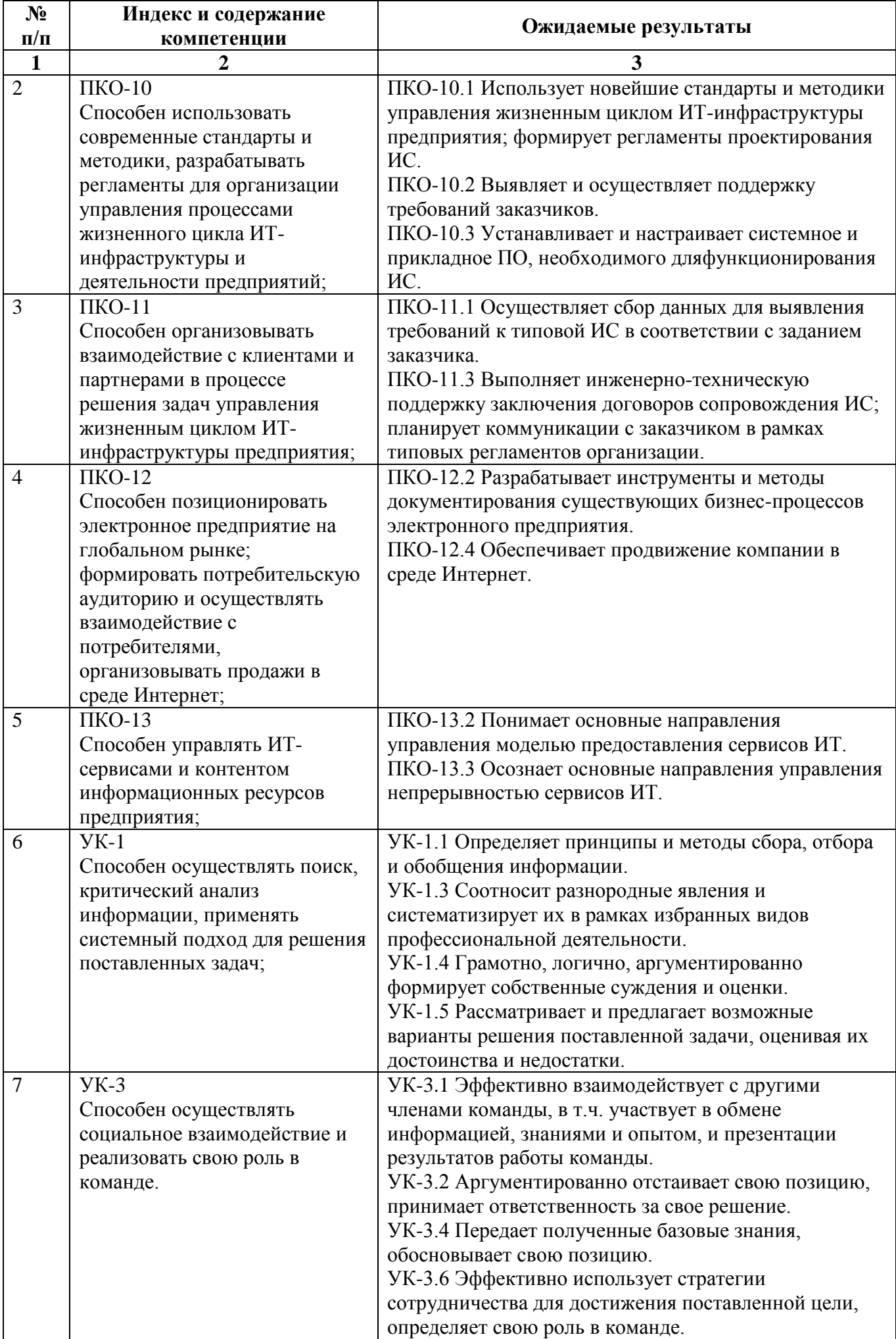

# **7. Объем, структура и содержание практики, формы отчетности**

Общая трудоемкость практики составляет 3 зачетных единиц, 2 недели / 108 часов.

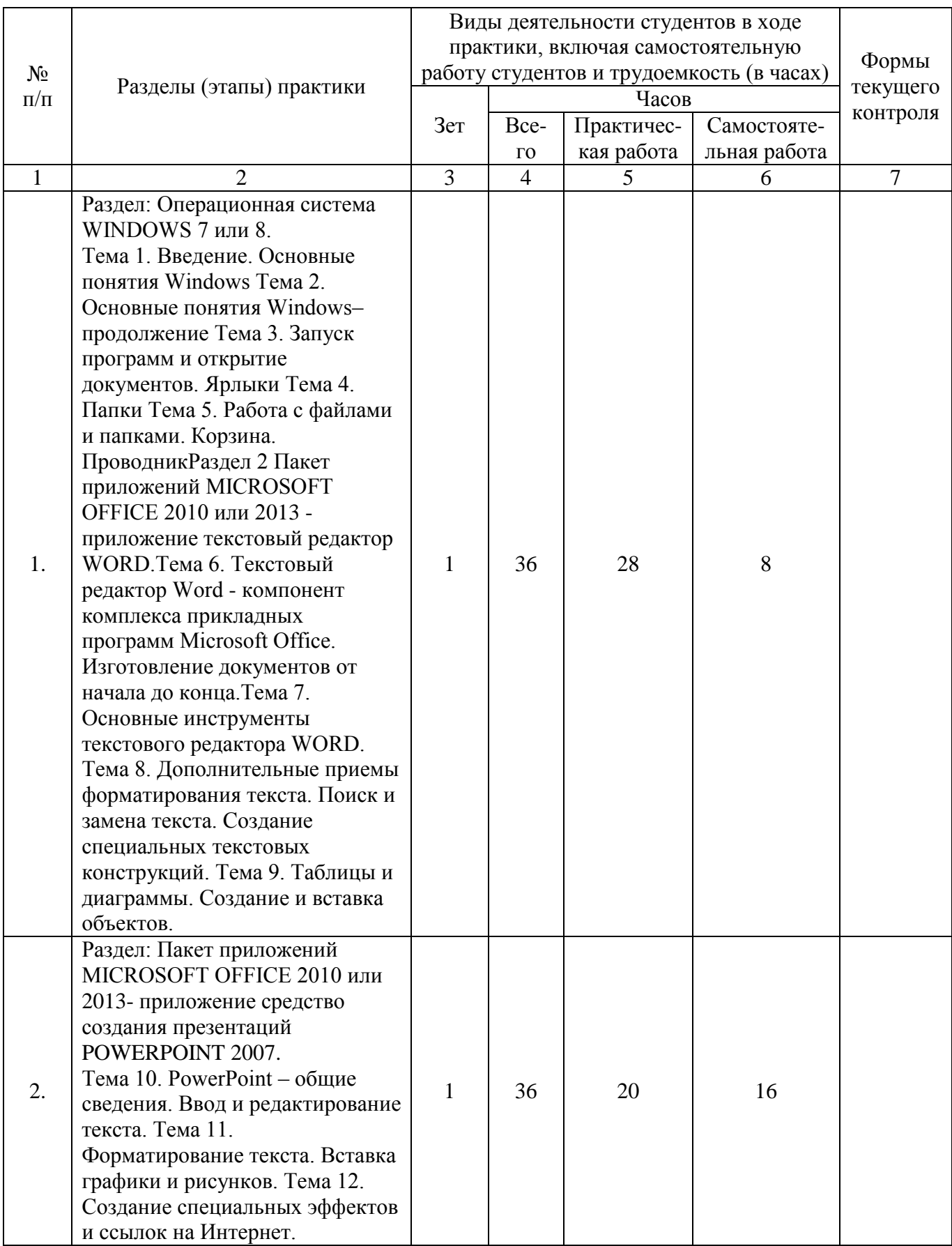

Содержание практики, структурированное по разделам (этапам)

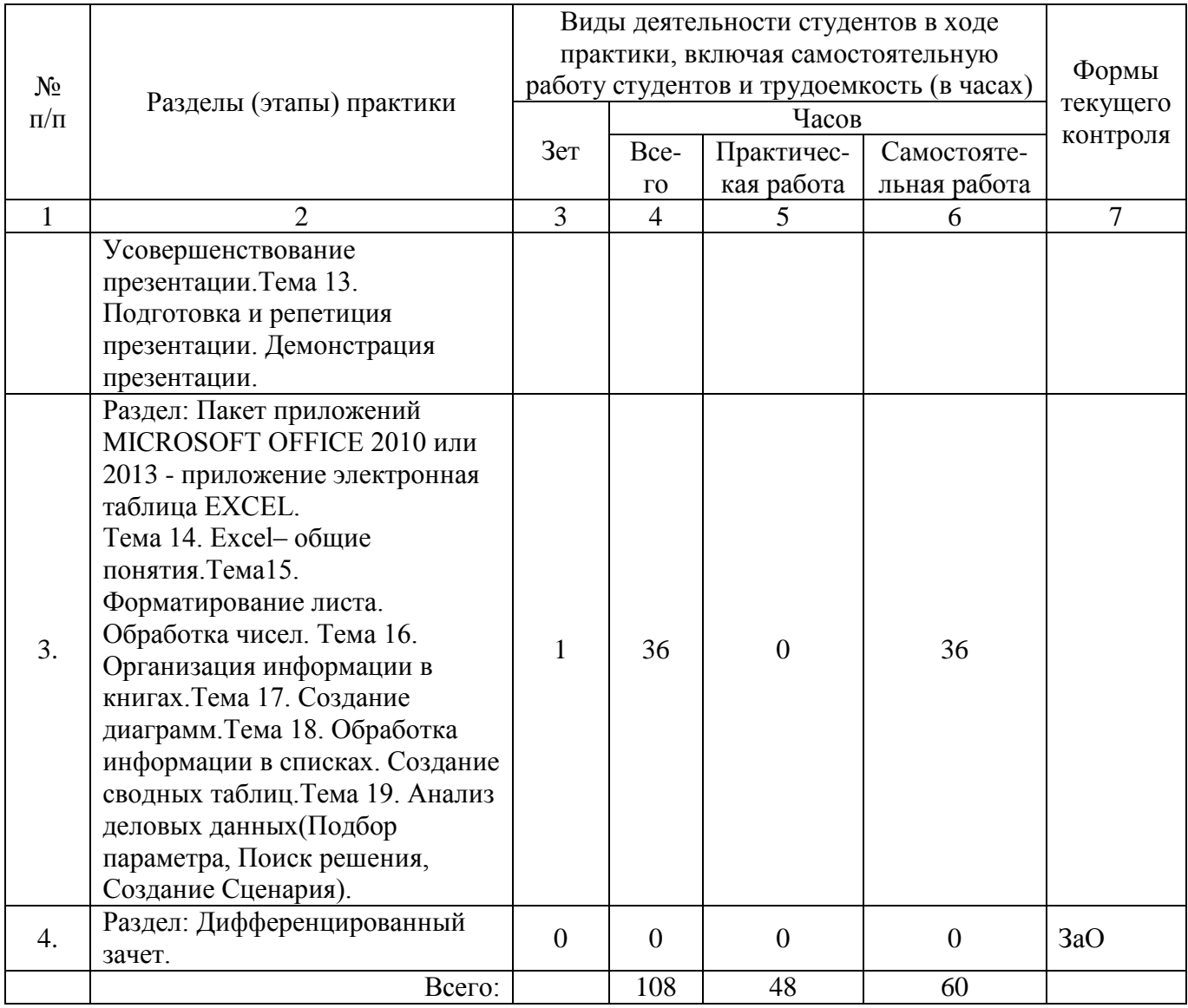

Форма отчётности: отчеты по практике, зачет с оценкой.

## **8. Перечень учебной литературы и ресурсов сети "интернет", необходимых для проведения практики**

### **8.1. Основная литература**

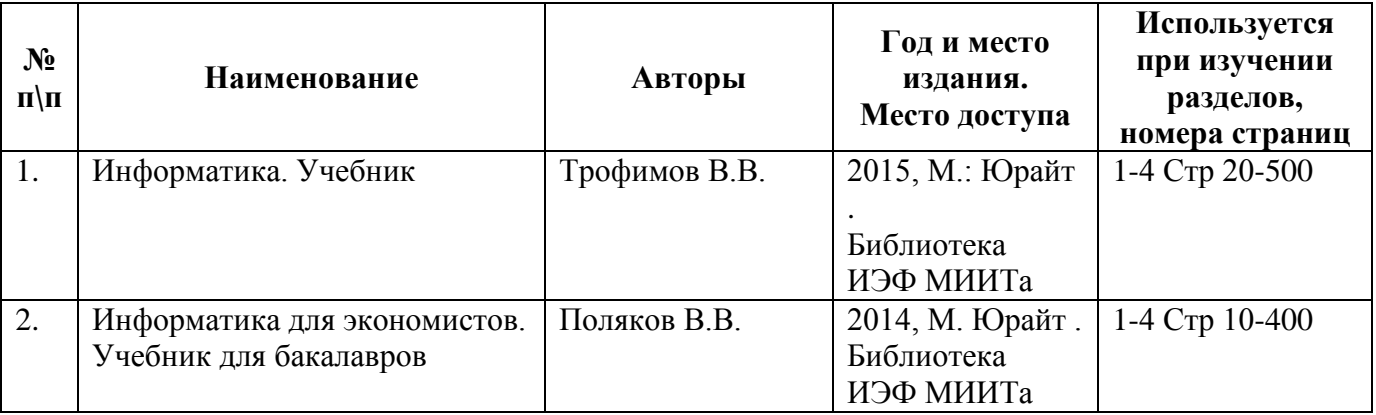

## **8.2. Дополнительная литература**

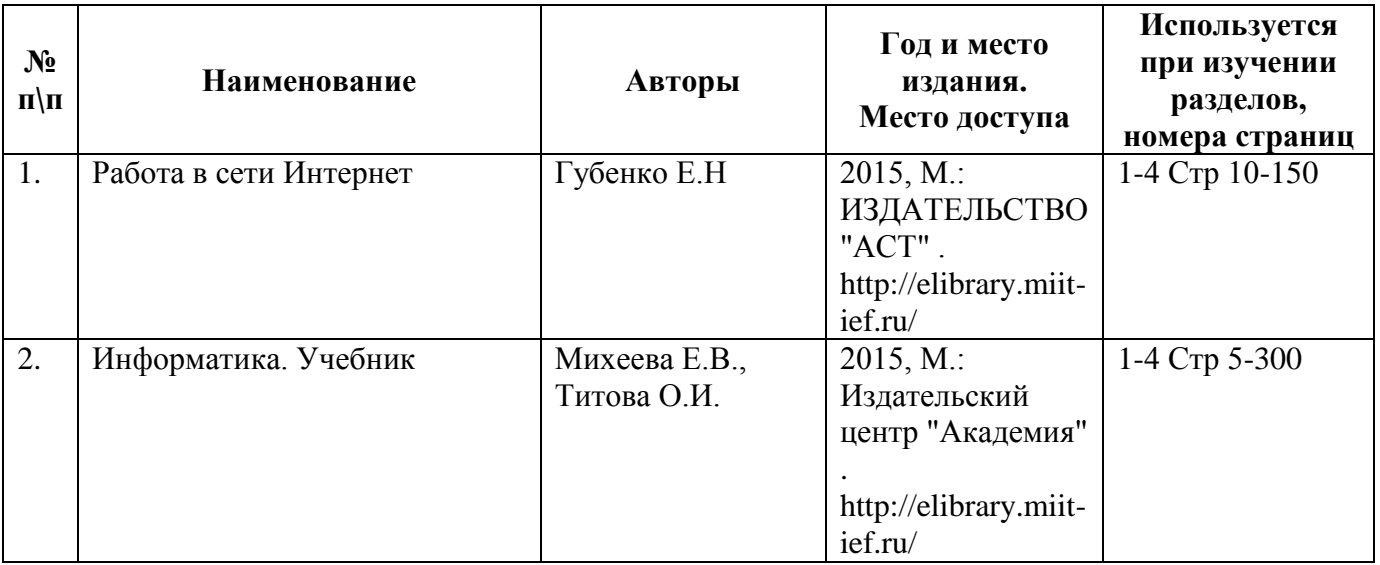

## **8.3. Ресурсы сети "Интернет"**

http://library.miit.ru/ - электронно-библиотечная система Научно-технической библиотеки МИИТ,

http://elibrary.miit-ief.ru/ - научно-электронная библиотека ИЭФа,

Поисковые системы: Yandex, Google,

http://htbs-miit.ru:9999/ - Сайт дистанционного обучения Московского

государственного университета путей сообщения (МИИТ).

www. microsoft.com - официальный сайт компании Microsoft

www. office microsoft.com - официальный сайт компании Microsoft, посвященный программным компонентам Office.

## **9. Образовательные технологии**

В обучении студентов используются:

- объяснительно-иллюстративные;
- групповые;

- индивидуальные;

- разбор конкретных ситуаций.

## **10. Перечень информационных технологий, программного обеспечения и информационных справочных систем, используемых при проведении практики**

К информационным технологиям относятся: персональные компьютеры; мультимедийное оборудование; подключение к правовой информационной системе «Консультант-плюс». Активное использование средств коммуникаций: электронной почты, Google+.

Для успешного освоения дисциплины, студент использует следующие программные средства:

Windows 7 или 8 программный пакет Microsoft Office 2010 или 2013, набор браузеров, включая Internet Explorer версии не ниже 7.0, Google Chrome, Firefox.

## **11. Материально-техническая база, необходимая для проведения практики**

Наличие аудитории, оборудованной персональными компьютерами для студентов, рабочим местом преподавателя с персональным компьютером, проектором, экраном.